## 11. Manutenção e Limpeza

### 11.1 Limpar o filtro

Sempre que houver a indicação no visor de sua secadora conforme figura abaixo. Significa que o filtro pega fiapos deve ser limpo. O filtro está localizado na parte inferior da abertura da porta. Para retirá-lo, basta puxá-lo para cima. Retire os fiapos e reposicione o filtro.

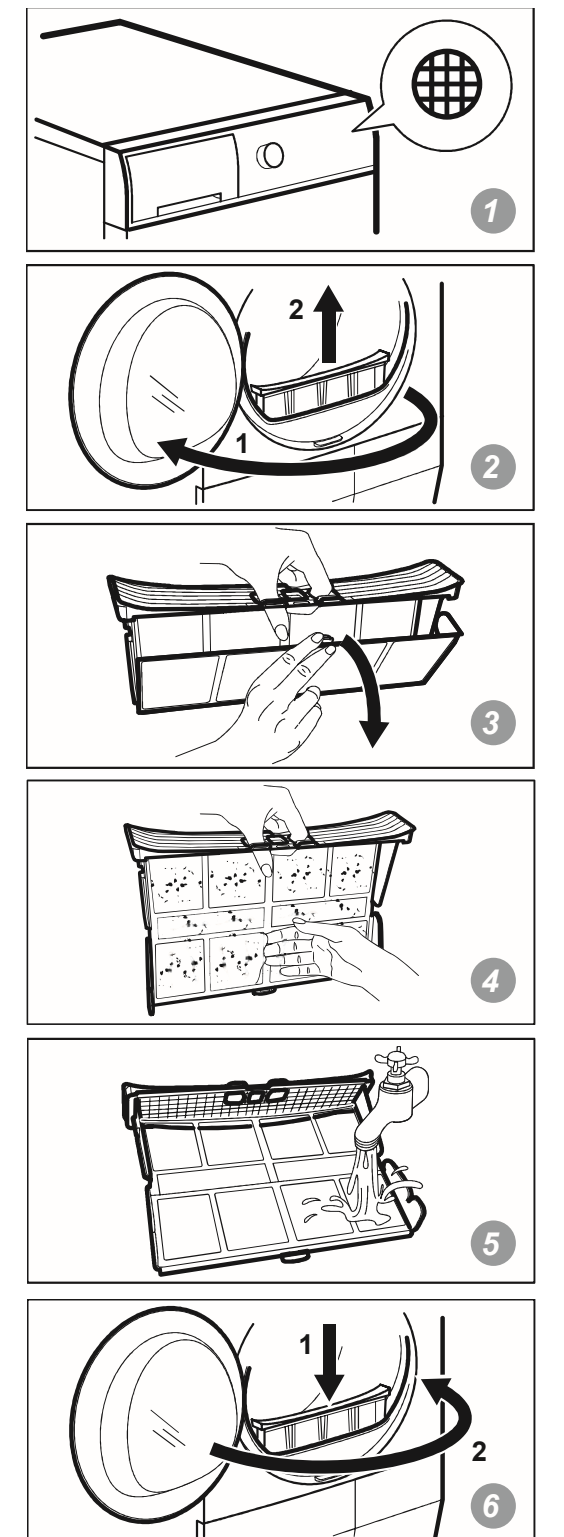

## 11.2 Esvaziar o reservatório de água

Sempre que houver a indicação no display da sua secadora conforme abaixo. Significa que o reservatório de água proveniente da condensação deve ser esvaziado. O tanque de condensação fica localizado para parte superior esquerda da secadora. Para retirá-lo, basta puxá-lo. Esvazie o tanque e reposicione o novamente.

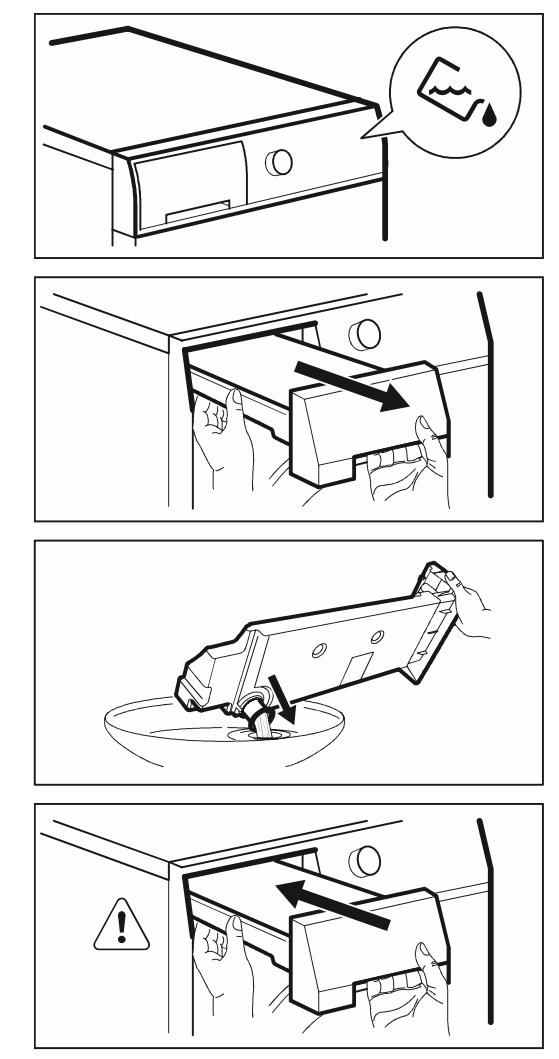

Existe a possibilidade de utilizar o **Kit Drenagem** para fazer com que toda água da condensação seja levada diretamente para o esgoto. Evitado assim a necessidade de esvaziar o tanque de condensação. O kit drenagem pode ser comprado na Rede Autorizada Electrolux.

## **IMPORTANTE**

Pode utilizar a água do reservatório de água como alternativa à água destilada (por ex.: para engomar a vapor). Antes de utilizar a água, remova os resíduos de sujidade com um filtro.

## 11.3 Limpar o condensador

Sempre que houver a indicação no display da sua secadora conforme abaixo. Significa que o condensador deve ser limpo. O condensador fica localizado na parte inferior da secadora. Para retirá-lo, basta pressionar o gatilho posicionado dentro da porta da secadora o qual abrirá o compartimento que dará acesso ao condensador.

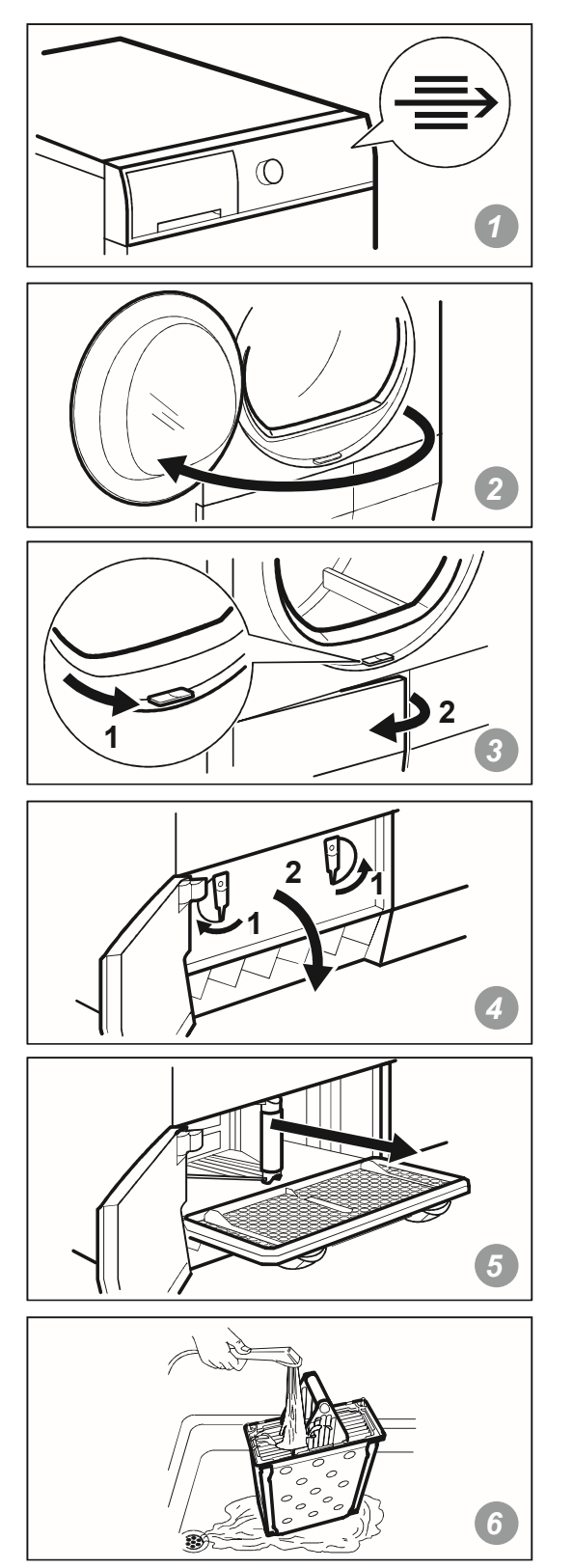

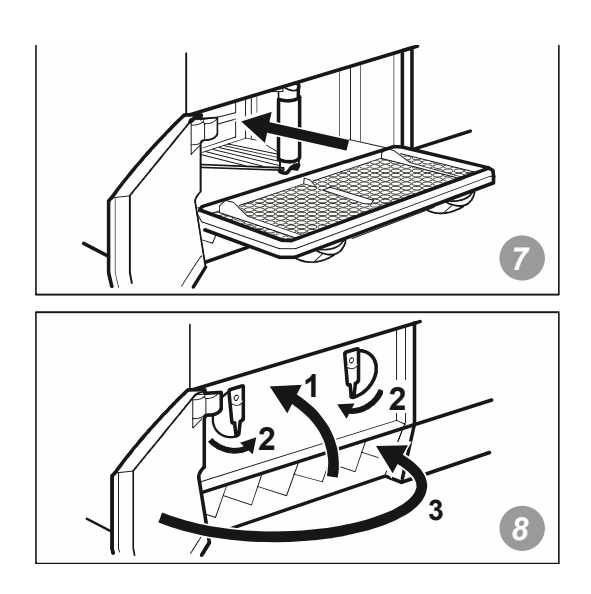

#### 11.4 Limpar o cesto

Limpe o cesto com um pano úmido.

Utilize apenas detergentes neutros. Não utilize produtos abrasivos, esfregões ou solventes.

Seque o cesto com um pano macio.

#### 11.5 Limpeza externa

Limpe o aparelho com um pano úmido.

Utilize apenas detergentes neutros. Não utilize produtos abrasivos, esfregões ou solventes.

Seque o aparelho com um pano macio.

#### 11.6 Limpar as ranhuras de ventilação

Utilize um aspirador para remover os fiapos das ranhuras de ventilação que esta localizada na parte inferior direita do frontal da secadora.

# 12. Resolução de Problemas

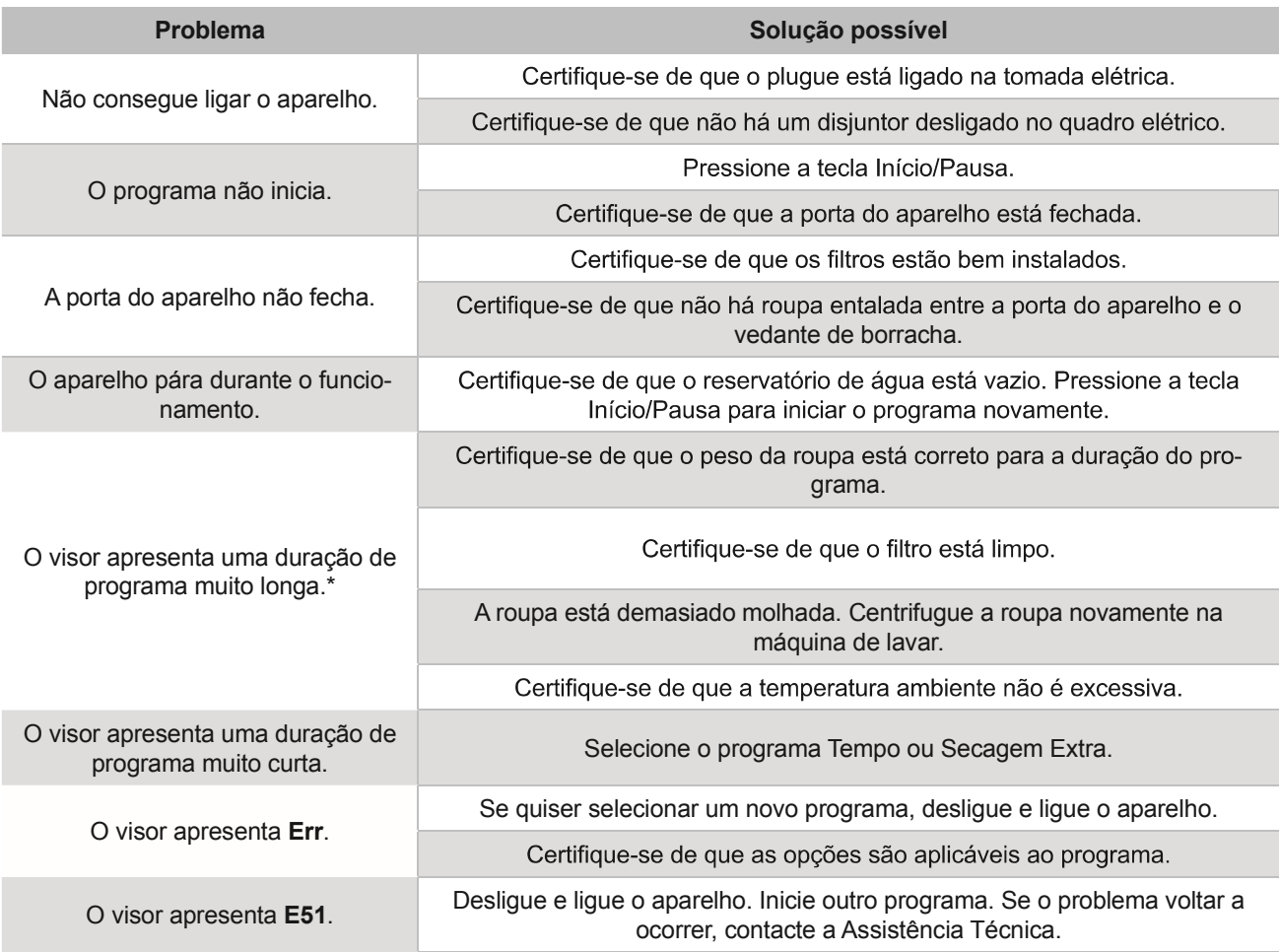

\* Após um máximo de 5 horas, o programa termina automaticamente.

## Se os resultados de secagem não forem satisfatórios

- · O programa selecionado não era o correto.
- · O filtro está obstruído.
- · O condensador está obstruído.
- · Havia demasiada roupa no aparelho.
- · O cesto está sujo.
- · As ranhuras de ventilação estão obstruídas.